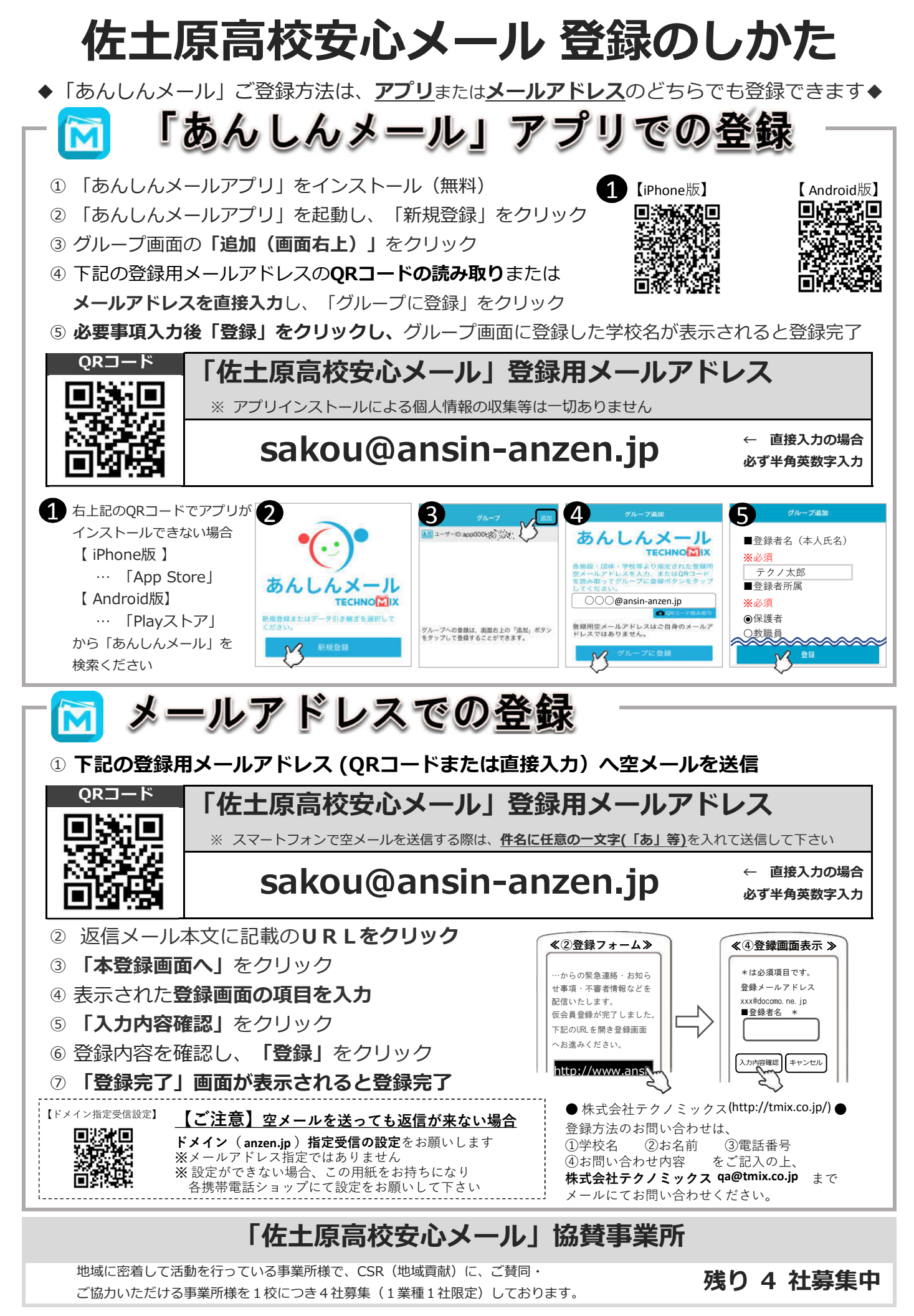

募集中 募集中 募集中 募集中